## Mark and recapture likelihood

Here is an illustration of how well the postulated binomial distributions approximate the the actual relative frequency of counts of the number of recaptured marked animals (*R*) and the number of unmarked captures (*Z*).

## **Simulating the experiment**

**set.seed**(42)  $N < - 1000$  $M < - 100$ theta  $<-0.05$ 

Assume the true unknown population size is  $N=1000$  and we have marked  $M=100$  at a previous visit. Assume the catch probability is  $\theta = 5\%$  (important that it is low i.e.  $\theta \ll 1$ ). I.e. when we return to the population we catch a random number of animals *K* which must be approximately binomial with parameters *N* and *θ* (ignoring that we catch without replacement).

A single experiment could be performed in R like this:

```
pop <- factor(c(rep(0, N-M), rep(1,M))) # Population: 0 unmarked, 1 marked
K <- rbinom(1, size = N, prob = theta) # Random number of catches
s <- sample(pop, size = K) # Single sample from population
tab <- table(s) # Table of counts of "0" and "1"
tab
```
## s ## 0 1 ## 50 11

We can then repeat this experiment many (nrep) times. In R the replicate() function can be used to run the same code many times:

```
nrep <- 10000
tab <- replicate(nrep, {
 K <- rbinom(1, size = N, prob = theta) # Random number of catches
  s <- sample(pop, size = K) # Single sample from population
  table(s) # Table of counts of "0" and "1"
})
```
The first 10 results for unmarked/marked:

tab[,1:10]

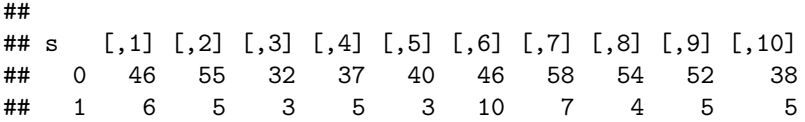

Relative frequency of the number of recaptures compared with a binomial density with parameters *M* and *θ* (observed relative frequency as a black bar, approximate binomial probability as red circle):

```
Rtable <- table(Z=tab[2,])
R <- as.numeric(names(Rtable))
Rfreq <- as.numeric(Rtable)
plot(R, Rfreq/nrep, type = "h")
points(R, dbinom(R, size = M, prob = theta), col = 2)
```
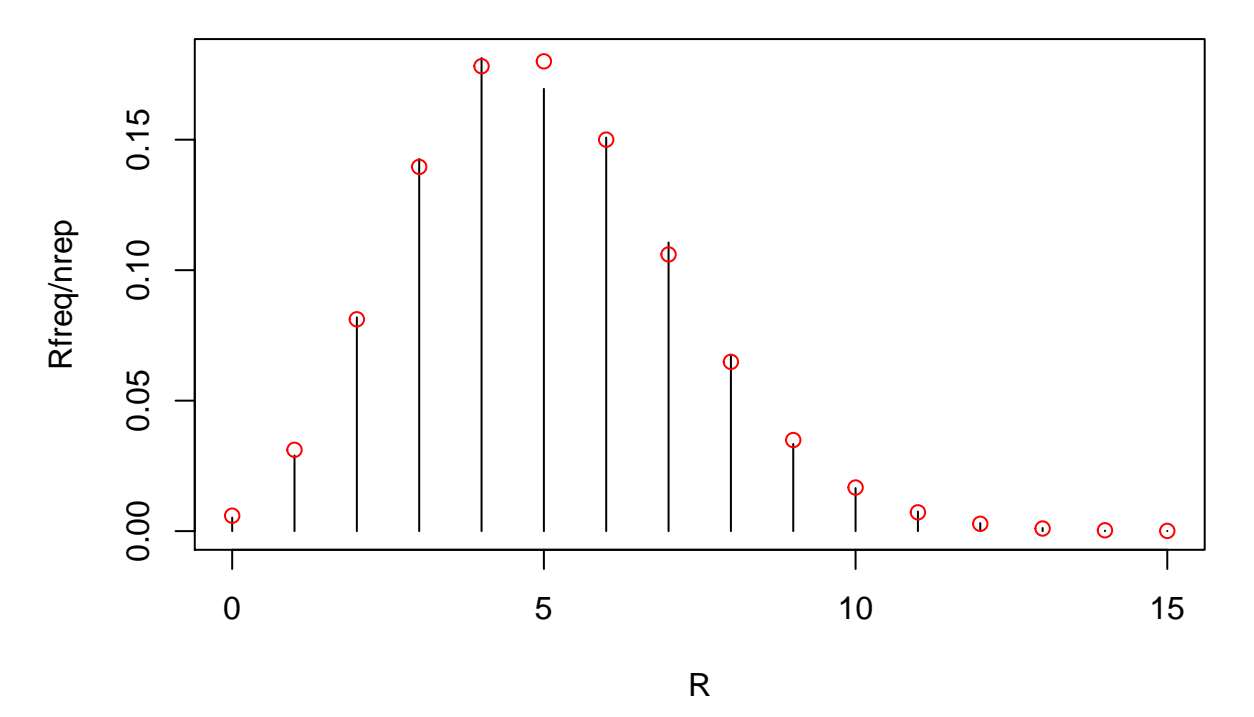

Relative frequency of the number of unmarked captures compared with a binomial density with parameters  $U = N - M$  and  $\theta$ :

```
Ztable <- table(Z=tab[1,]) # Count
Z <- as.numeric(names(Ztable))
Zfreq <- as.numeric(Ztable)
plot(Z, Zfreq/nrep, type = "h")
points(Z, dbinom(Z, size = N-M, prob = theta), col = 2)
```
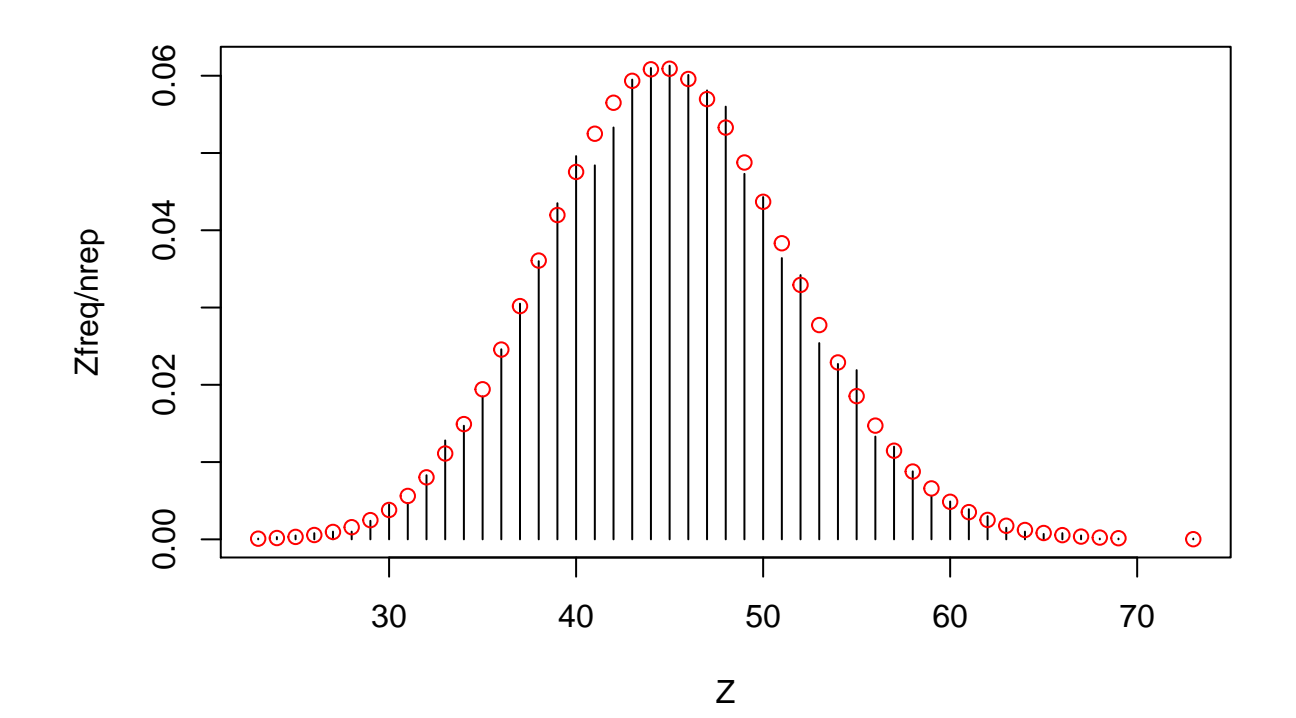